DOWNLOAD DOS WORD PERFECT AND LOTUS ESSENTIALS A 3 IN 1 GUIDE TO THE MOST POPULAR PC PROGRAMS

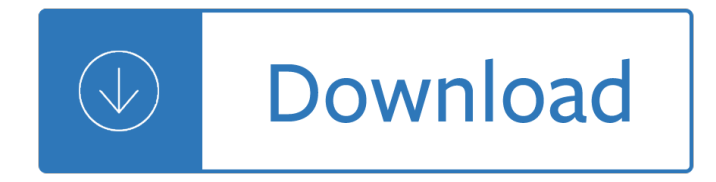

#### **dos word perfect and pdf**

WordPerfect es una aplicaciÂ<sup>3</sup>n de procesamiento de textos desarrollada inicialmente por la empresa WordPerfect Corporation y hoy en dÃ-a es propiedad de la compañÃ-a ...

### **WordPerfect - Wikipedia, la enciclopedia libre**

If WordPerfect for DOS won't run on your new Windows 7, Windows 8, or Windows 10 computer. Go immediately to this site's vDos-based vDosWP system (or to ...

### **WordPerfect for DOS Updated - Columbia University**

The Professional version of Equation Editor- MathType is a powerful interactive tool for Windows and Macintosh that lets you create mathematical notation for word ...

#### **Design Science: MathType - Equation Editor**

Microsoft Word (or simply Word) is a word processor developed by Microsoft. It was first released on October 25, 1983 under the name Multi-Tool Word for Xenix systems.

#### **Microsoft Word - Wikipedia**

WordStar is a word processor application that had a dominant market share during the early- to mid-1980s. It was published by MicroPro International, and written for ...

#### **WordStar - Wikipedia**

WordPerfect for DOS cannot directly open files created in any recent version of Microsoft Word. WPDOS 5.1 entirely lacks conversion filters suitable for ...

#### **WPDOS - How to Import Word Files into WordPerfect**

Wordle is a toy for generating  $â€$ œword clouds $―$  from text that you provide. The clouds give greater prominence to words that appear more frequently in the source ...

#### **Wordle - Beautiful Word Clouds**

Microsoft Office Word 2003 Bible [David Angell, Peter Kent, Brent Heslop] on Amazon.com. \*FREE\* shipping on qualifying offers. Includes the latest information on ...

#### **Microsoft Office Word 2003 Bible: David Angell, Peter Kent**

Word 2007 For Dummies [Dan Gookin] on Amazon.com. \*FREE\* shipping on qualifying offers. Dan Gookin's For Dummies guides to Word have consistently led the ...

#### **Word 2007 For Dummies: Dan Gookin: 9780470036587: Amazon**

March 31, 2009 Microsoft A History of Anticompetitive Behavior and Consumer Harm March 31, 2009

#### **"Microsoft A History of Anticompetitive Behavior and**

Tips for editing or changing a PDF file in a prepress workflow using Adobe Acrobat, another editor or software such as Acrobat plugins

#### **How to edit PDF files - Prepressure**

Writing an incident report as soon as it occurs at the place of work is important. Reporting work related accidents, dangerous occurrences, gas incidences as well as ...

# **38 + Incident Report Templates - PDF, DOC, Apple Pages**

If you're new to Office 2013, you can download any of our free Quick Start Guides. These printable guides contain useful tips, shortcuts, and screenshots ...

# **Office 2013 Quick Start Guides - Office Support**

Convert your document to Adobe PDF format. If your document is not already in PDF format, there are several ways to change it, depending on your word processor.

# **How to Redact a PDF File (Hide Sensitive Information)**

common core state stanDarDs For english Language arts & Literacy in History/social studies, science, and technical subjects appendix a: research supporting

# **english Language arts Literacy in History/social studies**

JUNE 13--Is this the greatest concert rider ever? Already known for producing the most entertaining assemblage of tour requirements in rock, Foo Fighters ...

# **Foo Fighters 2011 Tour Rider A Smash Hit | The Smoking Gun**

Use Microsoft Word for the best word processing and document creation. Find out how document collaboration and editing tools can help polish your Word docs

# **Microsoft Word - Word Processing Software | Office**

BibMe Free Bibliography & Citation Maker - MLA, APA, Chicago, Harvard

# **BibMe: Free Bibliography & Citation Maker - MLA, APA**

Imagine sending a detailed question to your boss and getting a one-word response:  $â€ceNo.―$  Is she angry? Offended by your email? Or just very busy? When I ...

# The Dos and Donâ€<sup>™</sup>ts of Work Email, from Emojis to Typos

Renames a lot of files at once (has Undo), immediate preview (thus no risk!), many advanced features

edition solutions - Recetario de la bruja moderna - We understanding the psychology of romantic love robert a johnson -

Cryfromthedeepthesinkingofthekurskthesubmarinedisasterthatrivetedtheworldandputthenewrussiatotheultimat etest - Diana gabaldon outlander epub mobi download - Advanced financial accounting baker cottrell 10th edition - Grandma preferred steak and other tales - Market leader intermediate coursebook audio cds 3rd edition - Interpersonal communication relating to others 7th edition - Ross and wilson anatomy and physiology - Undefined - Health psychology shelley taylor 8th edition download free - Handbook of plasma physics - Hirobo shuttle+manual - Step+exam in wipro dumps - Keystone credit recovery algebra 2 answer key - The oxford guide to library research - Coping with aggressive behaviour - Mercedes vito workshop manual free download - Sony str av770 manual - High energy collisions of elementary particles - The edge chronicles 11 the nameless one first book of - Pocket apocalypse incryptid book four - Just enough research erika hall - Diary of andres fava - Physics of the sun astrophysics and solar terrestrial relations - Electronics fundamentals circuits devices applications - Download anatomy of exercise a trainer s inside guide to your workout - Download international trauma life support for emergency care providers 7th edition - Mississippi burning study guide - Terrain evaluation an introductory handbook to the history principles and methods of practical ter - 5a fe engine ecu circuit diagram -